**Scientific Computing TU Berlin Winter 2021/22 © Jürgen Fuhrmann Notebook 06**

using **PlutoUI** ⋅

### **Table of Contents**

### **[Interaction](#page-0-0) with other languages**

[C](#page-0-1) [Python](#page-1-0) **[Javascript](#page-2-0)** Other [languages](#page-3-0)

# <span id="page-0-0"></span>**Interaction with other languages**

### <span id="page-0-1"></span>**C**

- C language code has a well defined binary interface
	- o int  $\leftrightarrow$  Int32
	- o float  $\leftrightarrow$  Float32
	- o double  $\leftrightarrow$  Float64
	- C arrays as pointers
- Create a C source file:

```
cadd_source = "double cadd(double x, double y) \n{ \n return x+y; \n}\n"
```

```
cadd_source="""
⋅
double cadd(double x, double y)
⋅
   \{return x+y;
   }
   """
\ddot{\phantom{a}}\ddot{\phantom{a}}\ddot{\phantom{a}}\ddot{\phantom{a}}
```

```
open("cadd.c", "w") do io
⋅
       write(io,cadd_source)
∘ end;
\ddot{\phantom{a}}
```
Compile to a shared object (aka "dll" on windows) using the gcc compiler:

```
27.10.21, 01:17 nd 17 and 17 and 17 and 17 and 17 and 17 and 17 and 17 and 17 and 17 and 17 and 17 and 17 and 1
      Process(`gcc --shared cadd.c -o libcadd.so`, ProcessExited(0))
       ⋅ run(`gcc --shared cadd.c -o libcadd.so`)
```
- Define wrapper function cadd using the Julia ccall method
	- (:cadd, "libcadd") :call cadd from libcadd.so
	- First Float64 : return type
	- Tuple (Float64,Float64,) : parameter types
	- x,y : actual data passed
- At its first call it will load libcadd.so into Julia
- Direct call of compiled C function cadd() , no intermediate wrapper code

```
cadd (generic function with 1 method)
```

```
⋅ cadd(x,y)=ccall((:cadd, "libcadd"), Float64, (Float64,Float64,),x,y)
```
11.5

⋅ **cadd**(1.5,10)

It is also possible to call Julia code from C

## <span id="page-1-0"></span>**Python**

- Both Julia and Python are homoiconic languages, featuring *reflection*
- They can parse the elements of their own data structures  $\Rightarrow$  possibility to automatically build proxies for python objects in Julia

The PyCall package provides the corresponding interface:

using **PyCall** ⋅

Create a python source file:

```
pyadd\_source = "def add(x,y):\\n return x+y\\n
```

```
pyadd_source="""
⋅
\cdot def add(x, y):
          return x+y
   "" "" ""
\ddot{\phantom{a}}\ddot{\phantom{a}}
```

```
open("pyadd.py", "w") do io
⋅
       write(io,pyadd_source)
∘ end;
\ddot{\phantom{a}}
```

```
pyadd
=
PyObject <module 'pyadd' from '/home/fuhrmann/Wias/teach/scicomp/pluto/pyadd.py'>
 ⋅ pyadd=pyimport("pyadd")
```
#### 4.5

- ⋅ **pyadd**.**add**(3.5,1.0)
	- Julia allows to call almost any python package
	- E.g. matplotlib graphics this is the python package behind PyPlot (there are more graphics options in Julia)
	- There is also a **[pyjulia](https://github.com/JuliaPy/pyjulia)** package allowing to call Julia from python

## <span id="page-2-0"></span>**Javascript**

Javascript can be used in Pluto to display things, or to add interactive elements.

We need the ability to interpolate into html strings:

using **HypertextLiteral** ⋅

We need to be able to generate random id's for html elements:

#### using **UUIDs** ⋅

Calculate the sum of two values in javascript and return it to Julia. This uses the magic behind PlutoUI sliders.

```
jsadd (generic function with 1 method)
```

```
function jsadd(a,b)
⋅
            id = "(\text{suuid1}())"ht1"""
                            <div id=$(id)>
                            <script>
                                    document.getElementById($id).value=$(a)+$(b)
                            </script>
                      \langlediv>
                    "" ""
end
⋅
\ddot{\phantom{a}}\ddot{\phantom{a}}\ddot{\phantom{a}}\ddot{\phantom{a}}\ddot{\phantom{a}}\ddot{\phantom{a}}\ddot{\phantom{a}}\ddot{\phantom{a}}
```
⋅ @bind **y jsadd**(3,25)

#### 28

⋅ **y**

And here an example by **[Connor](https://cotangent.dev/how-to-make-custom-pluto-ui-components/) Burns**:

```
MouseMoveInput (generic function with 3 methods)
```

```
function MouseMoveInput(width=300, height=300)
⋅
         id="$(uuid1())"
         Qhtl(\mathbf{u}, \mathbf{u})<div id=$id style="width: $(width)px; height: $(height)px; border: 1px
   solid black; cursor: crosshair ">
               <script>
                      const mouseInput = document.getElementById( $id );
                      mouseInput.value = [0, 0];
                      mouseInput.addEventListener('mousemove', function(e) {
                            const rect = mouseInput.getBoundingClientRect();
                            mouseInput.value = [Math.float(e.x-rect.left+1)]Math.floor(e.y-rect.top+1)];
                            mouseInput.dispatchEvent(new Event('input'));
                      });
               </script>
         \langlediv\rangle\tilde{u}"")
 end
\ddot{\phantom{a}}\ddot{\phantom{a}}
```
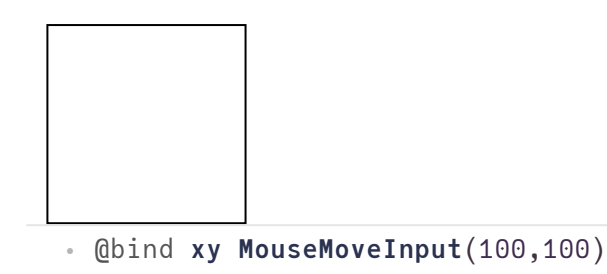

0×0 Matrix{Float64}

⋅ **rand**(**xy**...)

### <span id="page-3-0"></span>**Other languages**

- There are ways to interact with C++, R, Rust and other langugas
- $\bullet$  Interaction with Fortran via ccall
- Pluto: integration with Javascript in browser
- Julia and many of its packages use this method to access a number of highly optimized linear algebra and other libraries written in C and Fortran

27.10.21, 01:17

 $\bullet$  nb06-inte rop.jl — Pluto.jl